## Package 'gatepoints'

February 23, 2021

Version 0.1.4 Description Allows user to choose/gate a region on the plot and returns points within it. **Depends**  $R (= 3.0.0)$ License GPL  $(>= 2)$ Encoding UTF-8 LazyData true RoxygenNote 7.1.1 Suggests testthat, knitr, rmarkdown VignetteBuilder knitr URL <https://github.com/wjawaid/gatepoints> NeedsCompilation no Author Wajid Jawaid [aut, cre] Maintainer Wajid Jawaid <wj241@alumni.cam.ac.uk>

<span id="page-0-0"></span>Title Easily Gate or Select Points on a Scatter Plot

Repository CRAN

Date/Publication 2021-02-23 09:40:13 UTC

## R topics documented:

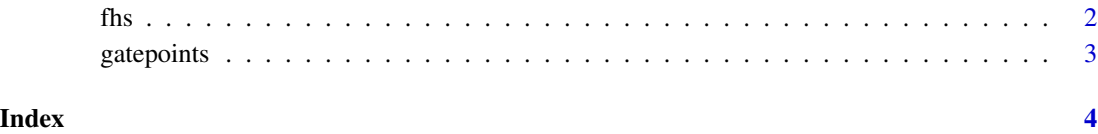

#### Description

Freehand select

#### Usage

fhs(data, mark = TRUE, names = TRUE,  $\ldots$ )

#### Arguments

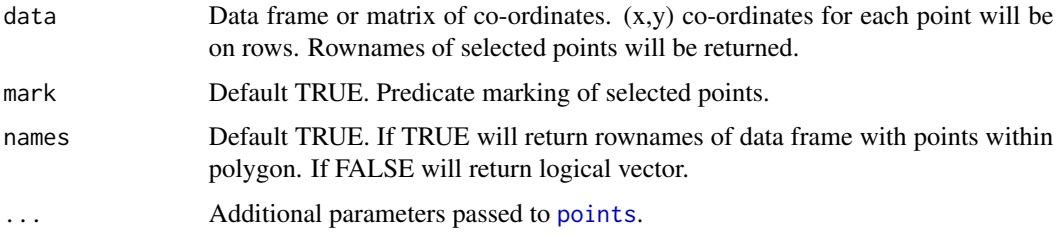

#### Details

Freehand select function. First generate a 2D plot using R's plot function, then select gate region by left clicking. Close polygon by right clicking. The function will return the rownames of the enclosed points by the rownames of th co-ordinates given in data.

#### Value

Returns character vector of rownames of the selected points from data if names parameter is TRUE. If names is FALSE then a logical vector indicating whether points are in the polygon is returned.

#### Author(s)

Wajid Jawaid

#### Examples

```
## Not run:
x <- cbind(1:10, 1:10)
rownames(x) <- 1:10
plot(x, pch = 16, col = "red")fhs(x)
## End(Not run)
```
<span id="page-1-0"></span>

<span id="page-2-0"></span>gatepoints *gatepoints.*

### Description

Allows user to gate a region on a plot and returns points within it.

# <span id="page-3-0"></span>Index

fhs, [2](#page-1-0)

gatepoints, [3](#page-2-0)

points, *[2](#page-1-0)*